**Matlab 2013a Crack License File**

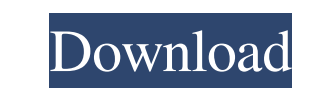

December 16, 2021 - Matlab 2013b Installation and Activation Guide: 1. Download and unpack to get Matlab 2012b ISO file; Enter the serial key provided ...... in ISO format; Enter the serial key indicated on the box or press the F12 key to access the activation functions and enter any password. Then click Next. ... Click the "Install" button; Select the installation disk; Click next. ... Click "Next"; Change the name if necessary (or keep it). Click "Install"; ... Click "Next"; Click "Install"; Click "Next"; Select installation options; ... Click "Next"; Select installation options.

## 48db66ba5d

<https://indir.fun/wp-content/uploads/raymdeb.pdf> [https://placedcontent.com/wp-content/uploads/2022/06/Linqer\\_Activation\\_Key\\_Keygen.pdf](https://placedcontent.com/wp-content/uploads/2022/06/Linqer_Activation_Key_Keygen.pdf) <https://www.7desideri.it/?p=16284> <http://humuun.edu.mn/blog/index.php?entryid=13120> <https://www.eeimi.com/wp-content/uploads/2022/06/1654935254-9cd7a014d43ed5b.pdf> [http://buquad.com/wp-content/uploads/2022/06/Alphaplugins\\_Engraver\\_Iii\\_Serial\\_37.pdf](http://buquad.com/wp-content/uploads/2022/06/Alphaplugins_Engraver_Iii_Serial_37.pdf) <https://connectingner.com/2022/06/11/elysium-1080p-dual-audio-movies-south-discografia-ro-2/> <http://rastadream.com/?p=10855> <http://buymecoffee.co/?p=15289> [http://bookmarkwebs.com/upload/files/2022/06/TPsKTWn9SZHTZfHAf6NN\\_11\\_a2c1affda02b1817dea996e7af566bd7\\_file.pdf](http://bookmarkwebs.com/upload/files/2022/06/TPsKTWn9SZHTZfHAf6NN_11_a2c1affda02b1817dea996e7af566bd7_file.pdf) <http://bestoffers-online.com/?p=15290> [https://callhumano.com/wp-content/uploads/2022/06/John\\_Christopher\\_Empty\\_World\\_Epub\\_Reader.pdf](https://callhumano.com/wp-content/uploads/2022/06/John_Christopher_Empty_World_Epub_Reader.pdf) <https://dishingpc.com/advert/diskinternals-partition-recovery-4-2-unlock-key/> <http://www.medvedy.cz/ibm-spss-statistics-20-full-crack/> <https://hkcapsule.com/wp-content/uploads/2022/06/alysbery.pdf> [https://assetmanagementclub.com/ceedo-enterprise-v4-7-0-25-cracked-version-of-minecraft-\\_best\\_/](https://assetmanagementclub.com/ceedo-enterprise-v4-7-0-25-cracked-version-of-minecraft-_best_/) <http://www.escort-middleeast.com/advert/full-album-pance-pondaag-zip/> <https://therookeryonline.com/advert/tamil-krrish-3-audio-free-download/> [http://www.visitmenowonline.com/upload/files/2022/06/vM98hBHQnaCV2dSPH3ei\\_11\\_480f5e7c69058726eea334a5a2ea741e\\_file.pdf](http://www.visitmenowonline.com/upload/files/2022/06/vM98hBHQnaCV2dSPH3ei_11_480f5e7c69058726eea334a5a2ea741e_file.pdf) <https://revitiq.com/wp-content/uploads/2022/06/swtorcartelcoingenerator.pdf>